## Package 'networkGen'

December 4, 2017

Type Package Title Network Maze Generator Version 0.1.1 Date 2017-12-04 Maintainer Bao Sheng Loe (Aiden) <br/>bs128@cam.ac.uk> Description A network Maze generator that creates different types of network mazes. License GPL-3 Imports igraph, mgcv, stats LazyData TRUE RoxygenNote 6.0.1 NeedsCompilation no Author Bao Sheng Loe (Aiden) [aut, cre, cph] Repository CRAN Date/Publication 2017-12-04 17:31:37 UTC

### R topics documented:

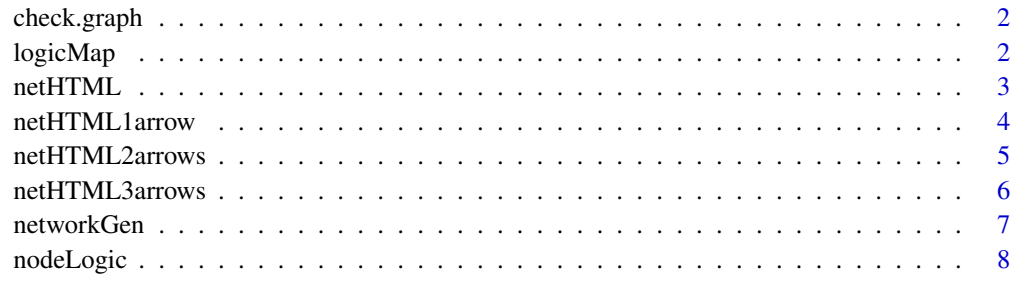

 $\blacksquare$ 

<span id="page-1-0"></span>check.graph *check.graph*

#### Description

Simple check function

#### Usage

check.graph(x)

#### Arguments

x This check graphs to confirm that it is a closed loop logic

#### Details

To ensure that it is a closed loop logic

#### Author(s)

Aiden Loe

#### Examples

check.graph(nodeLogic(value = 1, type= "circuit", itemFamily= 1))

logicMap *Logic Map*

#### Description

This function is used to change the node display.

```
logicMap(x, base.colour, start.colour, end.colour, names = NULL, newValue,
  default.colour = TRUE, no.label = FALSE)
```
#### <span id="page-2-0"></span>netHTML 3

#### Arguments

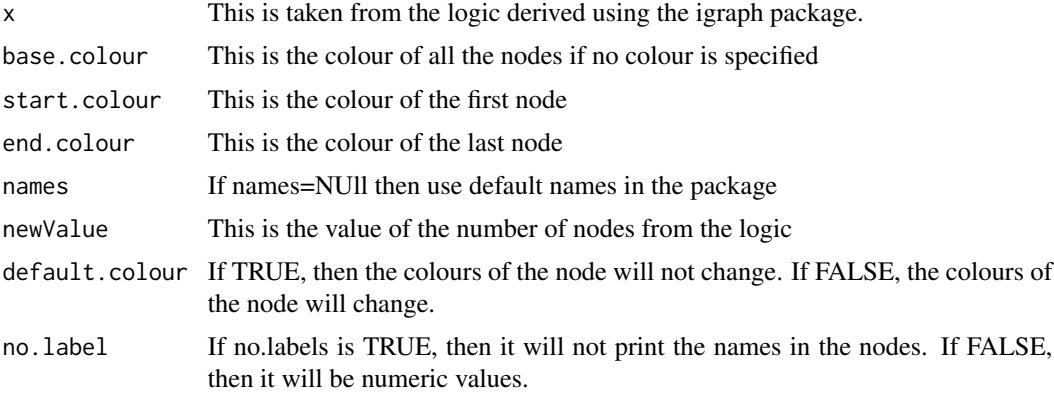

#### Details

This functions is embedded with check.graph, edge.v, colour\_display. For example, you can use this function to add in names inside the node, or change the width of the edge, or to include the labels in the nodes given by the names arg. Generally, it is used for the assisting in the design of the network maze

This allow us to create a map with close looped form

#### Value

The map item based on the logic of the igraph package

#### Author(s)

Aiden Loe

#### Examples

```
logic <- nodeLogic(value = 8, type= "circuit", itemFamily= 1)
names <- c('a','b','c','d','e','f','g')
logicMap(logic, no.label=FALSE, names=names)
```

```
netHTML Generate Network Maze (No arrows)
```
#### Description

This function generates an network Maze with at most 2 arrows.

```
netHTML(nodeLogic = NULL, wd = NULL, names = NULL, concerto = "C5")
```
#### <span id="page-3-0"></span>Arguments

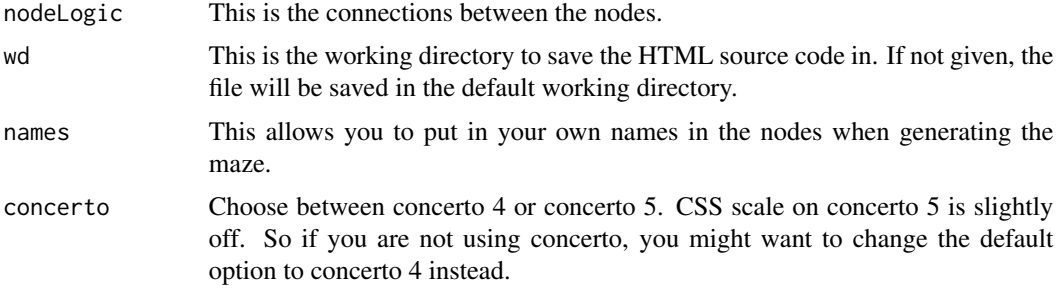

#### Details

This function creates a maze and is saved into your working directory. At most up to 2 arrows per maze is generated.

#### Author(s)

Aiden Loe

#### Examples

```
#create node logic
logic <- nodeLogic(value = 8, type= "circuit", itemFamily= 1)
#Folder to save html/
#setwd("~/desktop")
#filePath<- getwd()
#Generate item
set.seed(1)
netHTML(logic, wd=NULL, names=NULL, concerto="C5")
```
<span id="page-3-1"></span>netHTML1arrow *Generate Network Maze (1 arrow)*

#### Description

This function generates an network Maze with 1 arrow.

```
netHTML1arrow(nodeLogic = NULL, wd = NULL, names = NULL,
 concerto = "C5")
```
#### <span id="page-4-0"></span>netHTML2arrows 5

#### Arguments

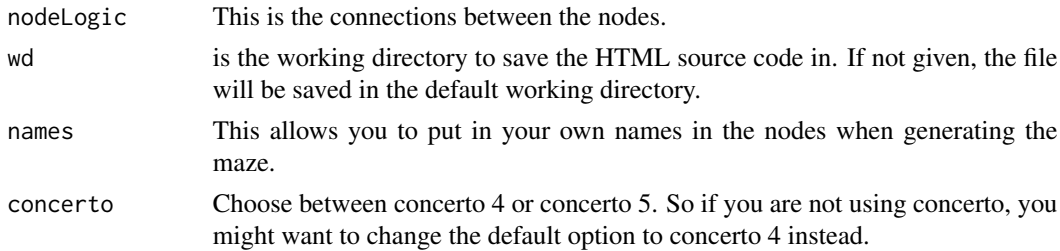

#### Details

This function creates a maze and is saved into your working directory. This is regardless of whether it is a trail or circuit type maze. 1 arrow per maze is generated.

#### Author(s)

Aiden Loe

#### Examples

```
#create random names
countries <- c("Croatia","Cyprus","Denmark","Finland","France","Germany",
"Greece","Hungary","Iceland","UK","US")
#create node logic
logic <- nodeLogic(value = 8, type= "circuit", itemFamily= 1)
#Folder to save html/
#setwd("~/desktop")
#filePath<- getwd()
#Generate item
set.seed(1)
netHTML1arrow(logic, wd=NULL, names = countries,concerto="C5")
```
<span id="page-4-1"></span>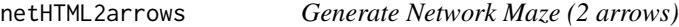

#### Description

This function generates an network Maze with 2 arrows.

```
netHTML2arrows(nodeLogic = NULL, wd = NULL, names = NULL,
 concerto = "C5")
```
#### <span id="page-5-0"></span>Arguments

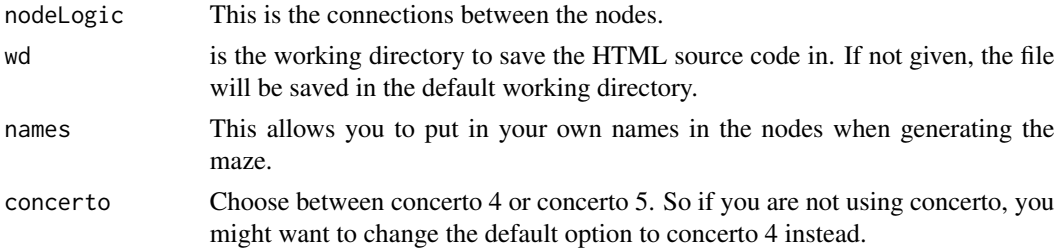

#### Details

This function creates a maze and is saved into your working directory. This is regardless of whether it is a trail or circuit type maze. 2 arrows per maze is generated.

#### Author(s)

Aiden Loe

#### Examples

```
#create random names
countries <- c("Croatia","Cyprus","Denmark","Finland","France","Germany",
"Greece","Hungary","Iceland","UK","US")
#create node logic
logic <- nodeLogic(value = 8, type= "circuit", itemFamily= 1)
#Folder to save html/
#setwd("~/desktop")
#filePath<- getwd()
#Generate item
set.seed(1)
netHTML2arrows(logic, wd=NULL, names = countries,concerto="C5")
```
<span id="page-5-1"></span>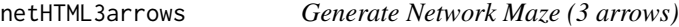

#### Description

This function generates an network Maze with 3 arrows.

```
netHTML3arrows(nodeLogic = NULL, wd = NULL, names = NULL,
 concerto = "C5")
```
#### <span id="page-6-0"></span>networkGen 7

#### **Arguments**

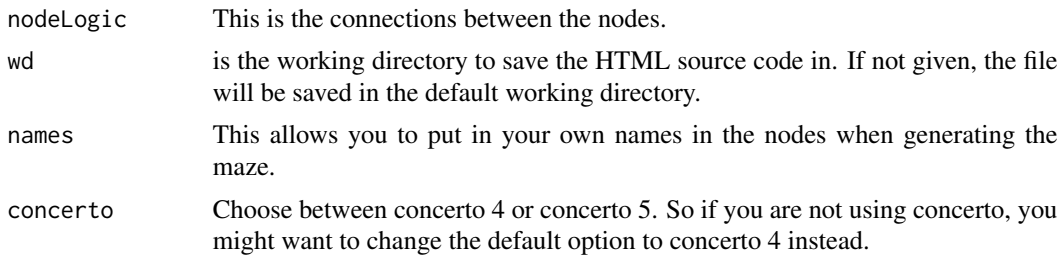

#### Details

This function creates a maze and is saved into your working directory. This is regardless of whether it is a trail or circuit type maze. 3 arrows per maze is generated. Bearing in mind that with 3 arrows, the maze may not always be solved. Hence, it still requires checking prior to using it as a test.

#### Author(s)

Aiden Loe

#### Examples

```
#create random names
countries <- c("Croatia","Cyprus","Denmark","Finland","France","Germany",
"Greece","Hungary","Iceland","UK","US")
#create node logic
logic <- nodeLogic(value = 8, type= "circuit", itemFamily= 1)
#Folder to save html/
#setwd("~/desktop")
#filePath<- getwd()
#Generate item
set.seed(1)
netHTML3arrows(logic, wd=NULL, names = countries,concerto="C5")
```
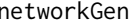

networkGen *networkGen: A package for generating network type maze*

#### Description

The mazeGen package provides functions to generate the Network Mazes.

The item families are not designed to be increasingly difficulty. They are just different at this stage. This package is still at its early stages.

<span id="page-7-0"></span>Nevertheless, there are 4 functions in which will help you to start generating your own html network mazes.

- [netHTML](#page-2-1)
- [netHTML1arrow](#page-3-1)
- [netHTML2arrows](#page-4-1)
- [netHTML3arrows](#page-5-1)

#### References

coming soon

nodeLogic *Node Logic*

#### Description

This function generates the node logic for circuit (9 item family) or trail (6 item family) type maze. Please refer to details for more information

#### Usage

nodeLogic(value, type, itemFamily)

#### Arguments

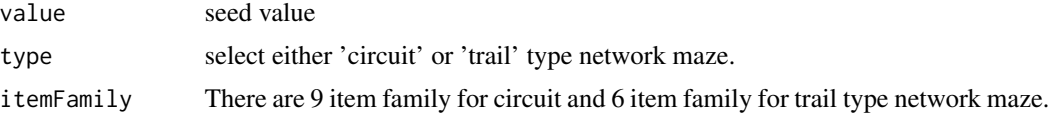

#### Details

Currently, there are 9 item families for circuit type items and 6 item families for trail type mazes. They are by no means based on increasing difficulty. This is based on the uniquness of each pattern.

Circuit (radical 1). 2 Same even number nodes

- Item Family 1: In total 4 moves
- Item Family 2: In total 8 moves
- Item Family 3: In total 12 Moves
- Item Family 4: In total 16 of moves

Circuit (radical 2). Different even number nodes

- Item Family 5: In total 6 moves. 1 node with 4 edges (Sample Item 2).
- Item Family 6: In total 9 moves. 2 nodes with 4 edges

### nodeLogic 9

- Item Family 7: In total 12 moves. 3 nodes with 4 edges
- Item Family 8: In total 15 moves. 1 node with 6 edges, 2 nodes with 4 edges, the rest with 2 edges
- Item Family 9: In total 12 moves. 1 node with 6 edges, 1 node with 4 edges, the rest with 2 edges.

Trail. Same uneven number of nodes

- Item Family 1: In total 6 moves
- Item Family 2: In total 10 moves
- Item Family 3: In total 14 moves
- Item Family 4: In total 9 moves
- Item Family 5: In total 13 moves
- Item Family 6: In total 10 move

#### Author(s)

Aiden Loe

#### Examples

```
nodeLogic(value = 1, type= "circuit", itemFamily= 1)
```
# <span id="page-9-0"></span>Index

check.graph, [2](#page-1-0)

logicMap, [2](#page-1-0)

netHTML, [3,](#page-2-0) *[8](#page-7-0)* netHTML1arrow, [4,](#page-3-0) *[8](#page-7-0)* netHTML2arrows, [5,](#page-4-0) *[8](#page-7-0)* netHTML3arrows, [6,](#page-5-0) *[8](#page-7-0)* networkGen, [7](#page-6-0) nodeLogic, [8](#page-7-0)